## Skype Manuals

As recognized, adventure as well as experience very nearly lesson, amusement, as with ease as bargain can be gotten by just checking out a ebook **Skype Manuals** as well as it is not directly done, you could undertake even more regarding this life, as regards the world.

We have the funds for you this proper as well as simple pretension to acquire those all. We have enough money Skype Manuals and numerous ebook collections from fictions to scientific research in any way. in the midst of them is this Skype Manuals that can be your partner.

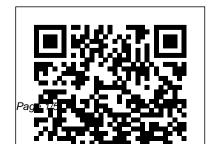

### **Skype for Business User Guide**

Download Skype for Business Quick Start Guides from Official Microsoft Download Center. New Surface Laptop 3. The perfect everyday laptop is now even faster. SHOP SURFACE LAPTOP 3 SURFACE LAPTOP 3 FOR BUSINESS. Power Bl. Transform data into actionable insights with dashboards and reports. Skype for broadcasters | Skype TX Skype for Business is an ideal choice for an individual at their desktop, laptop or mobile device. Once you have a larger group of people in the same space, the UofG Videoconferencing service is preferable. Please note that Skype for Business is not linked to our VOIP Telephony system (this is sometimes The Beginner's Guide to Skype - Mashable Instructions for Using Skype for Business 1 5/02/2017

Skype for Business (formerly known as Lync) is a communications platform with audio, video and web conferencing capability that is integrated into your Office application programs.

Quick Reference guides about Lync - Lync

Skype Connect™ provides connectivity between your business and the Skype community. By adding Skype Connect to your existing SIP-enabled PBX, your business could save on your communication costs with little or no additional upgrades required. This guide has been written for administrators of Skype Connect.

Skype User Manuals Download - ManualsLib Skype Manuals

Skype for Business User Guide - Harrisburg

### *University of* ...

Skype is a program that allows audio and video calls to computers and other electronic devices. It can also be used for file transfer, screen sharing, chat, and calling phones (landline or mobile). Users can make video calls from a computer (or other Skype-compatible device) that has a camera (built-in or external); however, a camera is not ...

Skype | Guide and User manual in PDF English
View & download of more than 5 Skype PDF user
manuals, service manuals, operating guides.
Adapter user manuals, operating guides &
specifications.

# skype guide user manual | PDF Owner Manuals and User Guides

skype guide user manual Products and names mentioned are the property of their respective owners. PDF Owner Manuals and User Guides are NOT affiliated with the products and/or names mentioned in this site. This site consists of a compilation of public information available on the internet.

left side of your Skype Dashboard. • Click on their name to bring a conversation box up on the right side. You can now click "Call" to make a voice call, "Video Call" to start using your webcam or you can just enter text in the box at the bottom and then hit the blue button beside it to send the message *Skype Manuals* 

Get Skype Getting started support for your Skype for Windows desktop and stay connected with friends and family from wherever you are. This site uses cookies for analytics, personalized content and ads.

<u>User Guide - Skype</u>

Page 3/5 July, 27 2024

Skype TX control works with the appliance to manage the end to end professional calling experience. Turn any Skype caller in to a professional studio grade feed with the Skype TX appliance Skype TX converts Skype calls in to professional HD-SDI feeds ready to be integrated into production workflows.

## Skype | Communication tool for free calls and chat

Skype Support is here to help you with all of your Skype for Windows desktop questions. This site uses cookies for analytics, personalized content and ads. By continuing to browse this site, you agree to this use.

#### **Skype Manager User Guide**

Skype for Business is typically installed with Office 365. If you have Office 365 but don't already have Skype for Business and need to install it, see: Install Skype for Business on Windows. Install Skype for Business on a

mobile device

Skype Instructions / User Guide
Skype Manager<sup>TM</sup> is a web-based management tool that lets you centrally manage Skype for businesses of any size. This guide has been written for administrators of Skype Manager who are responsible for overseeing their company's usage of

Skype, excluding US registered Skype Managers. Using Skype For Beginners! - Waverley

Community Association

To open Skype-fB manually, find it in the main Office program list: Start >Programs>Microsoft Office 2013 (or pin it to the taskbar for easy access). When Skype-fB is running, you will see a large Skype-fB icon on the Windows taskbar, and a small Skype-fB icon in the system tray at the end of the task bar.

## Download Skype for Business Quick Start Guides from ...

Select Page. Skype is currently one of the most widely used means to establish both char as

Page 4/5 July, 27 2024

conferences conferences through our web cam. I must say that is a free software that you can download from their own website and with which you can have a rewarding experience in the world of Save the Skype Setup Application to your communication with your friends or family. Getting started | Skype Support Skype for Xbox One makes it even easier to invite the whole gang into your living room — no matter where they are. Get Skype for Xbox One For more information visit the support site for Xbox One.

## **Instructions for Using Skype for Business -Boston University**

Getting started with IM, presence, and contacts? Want to learn how to set up Lync for calls and Lync meetings? Schedule, join, or share during a Lync meeting? The following guides can help.

#### Skype Help - Skype Support for Skype for Windows desktop

Double-click the download file and drag the Skype

icon to your Application folder. Then, open Skype from your Application folder and log in with your Skype name and password. For Windows users: computer. Double-click the Skype Setup file and follow the steps to install.